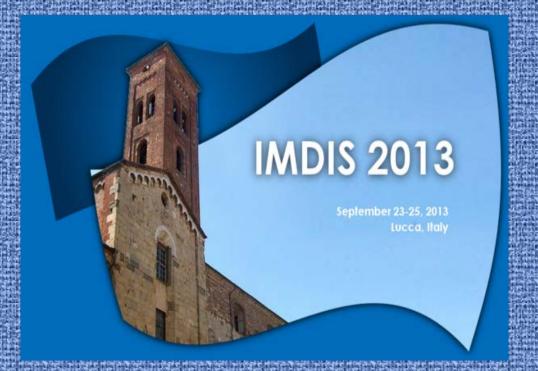

## Querying structured and unstructured data - combined approach

Asen Stefanov, Atanas Palazov

Institute of Oceanology, Bulgarian Academy of Sciences, Varna, Bulgaria

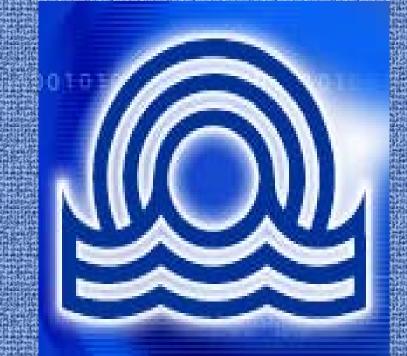

Objective: The term "unstructured data" mean different things in different contexts. In the context of relational database systems, it refers to data that can't be stored in rows and columns. Here, unstructured data are understood to include e-mail files, word-processing text documents, PowerPoint presentations, JPEG and GIF image files, and MPEG video files. In the past there were two options to store unstructured data file in the database: either to store the file in the database as a BLOB column, that was good for management but too bad for performance, or to keep the file in the file system and store a link in a database- good for performance, bad for managing the files.

Now a completely new architecture inside the present DBMS for handling file or unstructured data are available. The current DBMS offers many possibilities to store file content such as images, audio, video, PDFs, spreadsheets etc. side by side with other structured information.

Implementation: Today in the IO-BAS a large amount of oceanographic information is believed to be unstructured. As a result, the summary reports often lack key project data that might be relevant to decision making. "For a complete picture of the project, you have to look at both structured and unstructured data,"

IO-BAS has hands-on some experience in the still relatively new domain of unstructured data processing, and has helped the scientists to combine structured and unstructured solutions as follow:

- Initially the sources and file types of unstructured information are identified ship's model characteristics, project documentation, contracts, cost sheets and etc.
- > The various files and documents are bulk loaded, updated as well as managed in SQL in DBMS, and access is provided for standard applications as if they were stored in the file system. There are mostly text heavy, but can contain also scanned documents and images, presentations and etc.
- > To access the unstructured part of data base the common network share for local users was implemented and an FTP portal was installed for Internet users.

LATITUDE LONG Mozilla Firefox

43.1700000 28.17

43.3666648 28.666

🔊 Most Visited 몽 searcheble pdf - Goog... 🥑 Getting Started 🔲 Suggested Sites 🔲 Web Slice Gallery

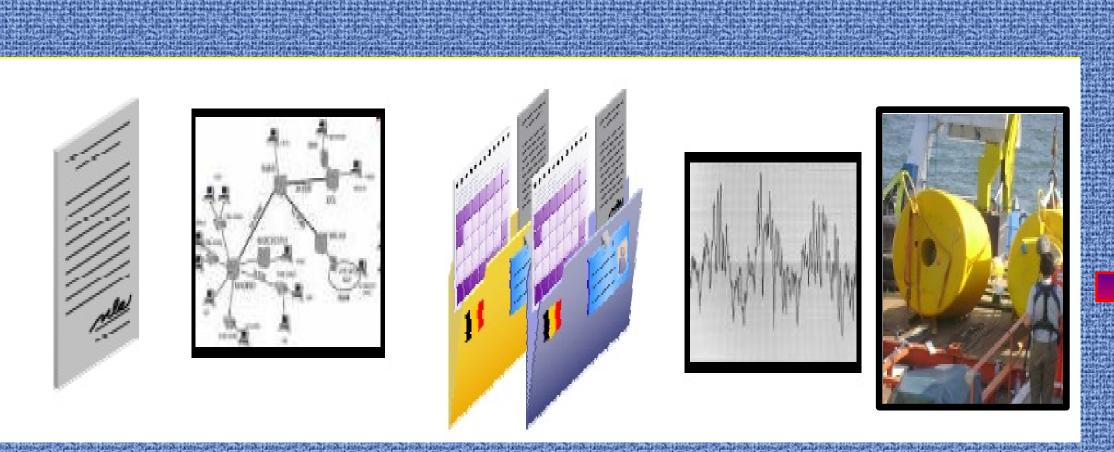

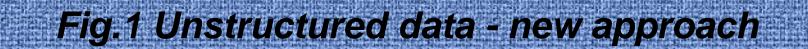

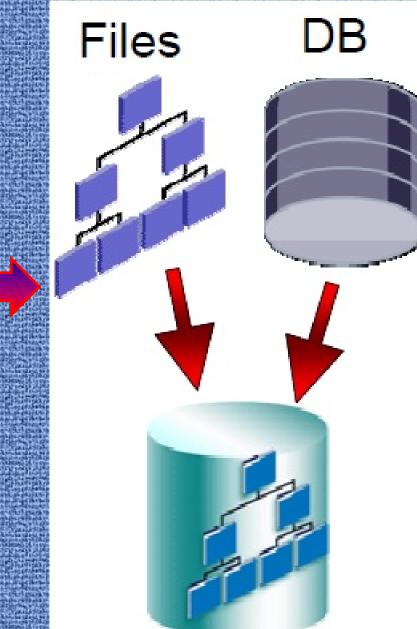

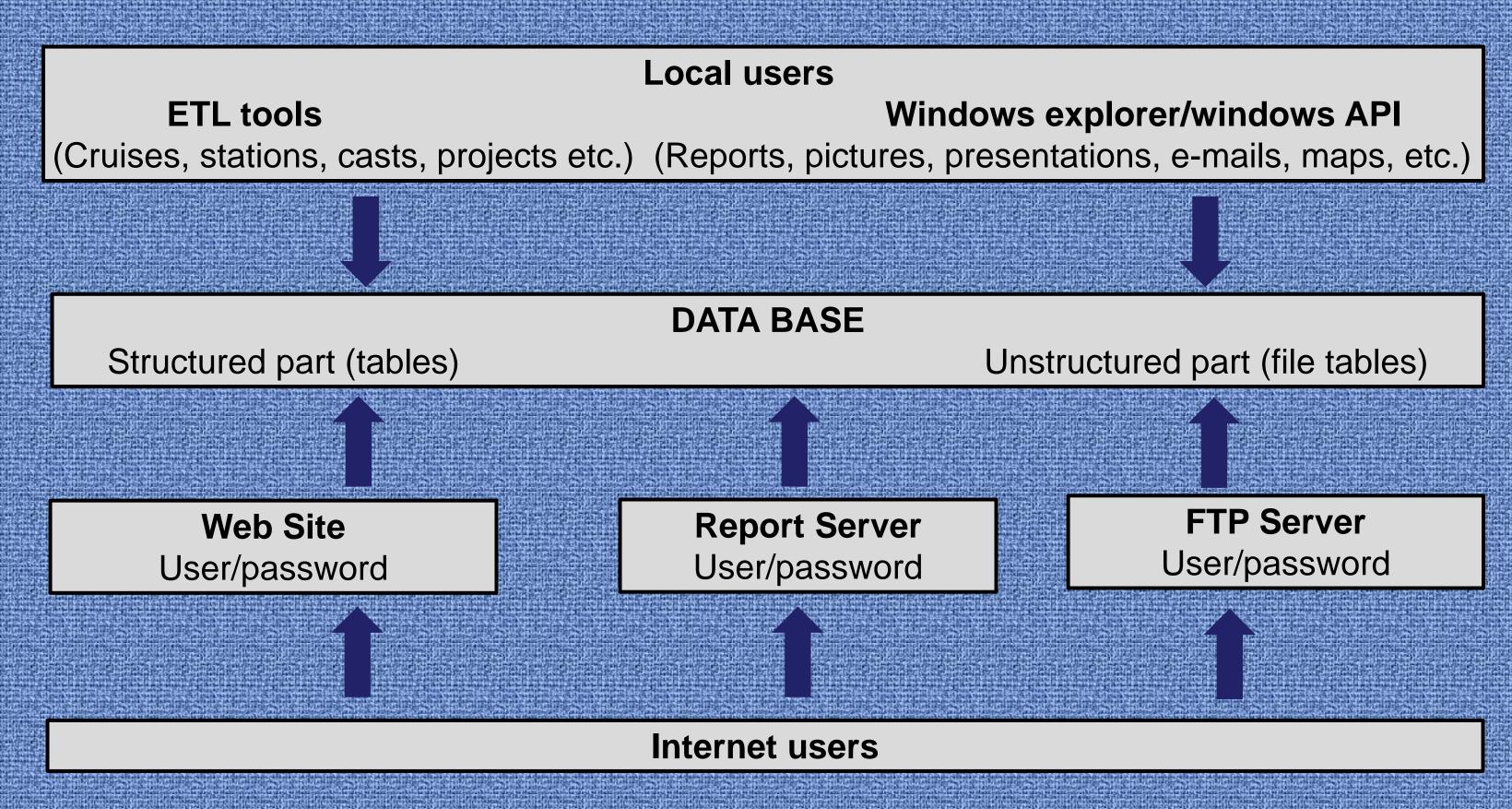

Fig.2 Data flow search - query- open

- > To implement a combined approach in queries a set of drill-down reports from the structured parts of the database are developed. These reports are used as search filters over unstructured part of the database.
- > A quantum improvement in search efficiency is gained by adding sufficient meta information to the files. This approach, often called "property selection", allows users to locate and retrieve information by taking advantage of available meta data by filtering and sorting on known meta data fields such as author, keywords, version etc. each level of the hierarchy has its own security Way to EU Acce: http://localhost:53...ring/Default3.aspx × Report\_IO\_con - Report Manager

\$ ₹ C O

Extra line breaks in this message were removed.

Dear colleagues,

September, 2013.

of September.

See more about: Thibaut DUTRION

imdis-diff@seadatanet.org

imdis-diff-request@listes.seadatanet.org on behalf of

[imdis-diff] IMDIS 2013 - International Conference on Marine Data and Information Systems

This message is to announce you that the IMDIS 2013 conference will be held in Lucca

(Italy) in the San Romano Auditorium from Monday 23 September to Wednesday 25

The IMDIS 2013 website is now operational and will provide you all information about

Abstract submission for your oral or poster presentations will be available by the end

Thibaut DUTRION <Thibaut.Dutrion@ifremer.fr>

the IMDIS 2013 conference: http://imdis2013.seadatanet.org

Sent: пон 30.07.2012 14:31

111111

15AK2012201 BG2BS00000MS011 42.4633333 | 27.516 Bioindicators for ( 193.68.190.42/Reports\_SQLEXPRESS/Pages/Report.aspx?ItemPath=%2fReport+Project\_IHA%2fReport\_IO\_con Sinop-Sea Search- CLG. Sea Ecosystem R 🔊 Most Visited \\ searcheble pdf - Goog... 🕑 Getting Started 🔝 Suggested Sites 🥽 Web Slice Gallery 15AK2003089 306 43.1666679 28.833 Southern Europe Home > Report Project\_IHA > Report\_IO\_con 10538 SESAME modelling ecosys 28.333 15BO1997001 303 43.1666679 Key word 1 Seadatanet Key word 2 A.Stefanov High-tech Capaci 10808 SEEBED Investigations of Key word 3 file type Sea-Search 9668 Sea-Search > Unstructured data are organized in a Find | Next 👢 🔻 🚯 🚦 1 of 2? SEADATANEThierarchical directory structure, File Name 🖣 SEADATANET INFRASTRU referred to as a taxonomy. A ftp://193.68.190.42/archive/monitoring/Files/Project\_documents/Contracts/DOW\_283607\_2013-04-11[1].pdf taxonomy operates like a directory on ftp://193.68.190.42/archive/monitoring/Files/Project\_documents/Contracts/SDN2\_D11\_D23\_PO\_Projectplan(1).pdf Black Sea Ecosy Forecasting / Opt ftp://193.68.190.42/archive/monitoring/Files/Project\_documents/Contracts/SDN2\_D11\_D23\_PO\_Projectplan.pdf a PC by providing a convenient, ODBMS Black Sea ftp://193.68.190.42/archive/monitoring/Files/Project\_documents/Contracts/SDN2\_D21\_PO\_kickoff\_minutes.pdf intuitive way to navigate and access Management Sys ftp://193.68.190.42/archive/monitoring/Files/Project\_documents/Contracts/SDN2\_D210\_PO\_First\_Plenary\_minutes(1).doc

Edit View History Bookmarks Tools Help

Most Visited 🐰 searcheble pdf - Goog... 🥑 Getting Started 🗌 Suggested Sites 🧻 We

UP-GRADE BS-SCENE Upgrade Black See Scientific Notwork Report IO\_con - Report Manager - Mozilla Firefox

http://localhost:53...ring/Default2.aspx

10176 SupportingRuralEU

43.1903343 27.937 o localhost:53010/Monitoring/Default3.aspx

http://localhost:53...ring/Default3.aspx 🗶

Description

Supporting Rural File Edit View History Bookmarks Tools Help

## **Technical prerequisites:**

- MS SQL 2012 Express (free edition) with file stream option and reporting services enabled
- Windows OS

information

> IIS 7

Mozilla Firefox

CRUISE\_ID

15BO2000006 302

15BO2005009 6

15AK2012201 105

15AK2001081 302

15AK2005108 202

<u>File Edit View History Bookmarks Tools Help</u>

http://localhost:530...toring/Default2.aspx +

localhost:53010/Monitoring/Default2.aspx

STATION\_ID

## ftp://193.68.190.42/archive/monitoring/Files/Project\_documents/Corespondence/E\_mails/Inbox/[imdis-diff] Greetings from SeaDataNet.i ftp://193.68.190.42/archive/monitoring/Files/Project\_documents/Corespondence/E\_mails/Inbox/[imdis-diff] IMDIS 2013 - Abstract subm Fig.3 Case cruise – project – documents search

## **Conclusion:**

It is necessary to read, integrate, and precondition the unstructured data before it can be used for the purposes of analytics in the structured environment. The benefits of combining the structured and unstructured data are:

- > All information can be part of a database transaction, freeing the application from the complexity of guaranteeing atomicity, read consistency and other backup and recovery | requirements
- > The unstructured data can be analyzed
- > The unstructured text can be accessed by direct or indirect searches
- > The unstructured data can be linked to structured data and composite queries can be created
- > At a certain point the saved in data base unstructured information can be transferred, for instance, into an established oceanographic relationship management system

03 November 2013, Marmaris, Turkey.msg

ftp://193.68.190.42/archive/monitoring/Files/Project\_documents/Contracts/SDN2\_D210\_PO\_First\_Plenary\_minutes(2).doc

ftp://193.68.190.42/archive/monitoring/Files/Project\_documents/Corespondence/E\_mails/Inbox/[imdis-diff] Exhibit of the Global Congres

ftp://193.68.190.42/archive/monitoring/Files/Project\_documents/Contracts/SDN2\_D210\_PO\_First\_Plenary\_minutes.doc